### **Math 115 Chapter 2.7 Examples and Extra Notes**

**Arithmetic combination** (add, subtract, multiply, divide)

$$
(f+g)(x) = f(x) + g(x) \qquad (f-g)(x) = f(x) - g(x)
$$
  
Definitions: 
$$
(fg)(x) \text{ or } (f \bullet g)(x) = f(x) \bullet g(x) \qquad \left(\frac{f}{g}\right)(x) = \frac{f(x)}{g(x)} = f(x) \div g(x)
$$

For the examples below,  $f(x) = 2x + 3$  and  $g(x) = \sqrt{x-1}$ .

When combining functions and evaluating at a specific value of *x*, you can choose (A) to combine first to get the algebraic rule, then evaluate, or you can choose (B) to evaluate the functions first, then combine them. Illustrations of both approaches are provided in side-by-side columns below.

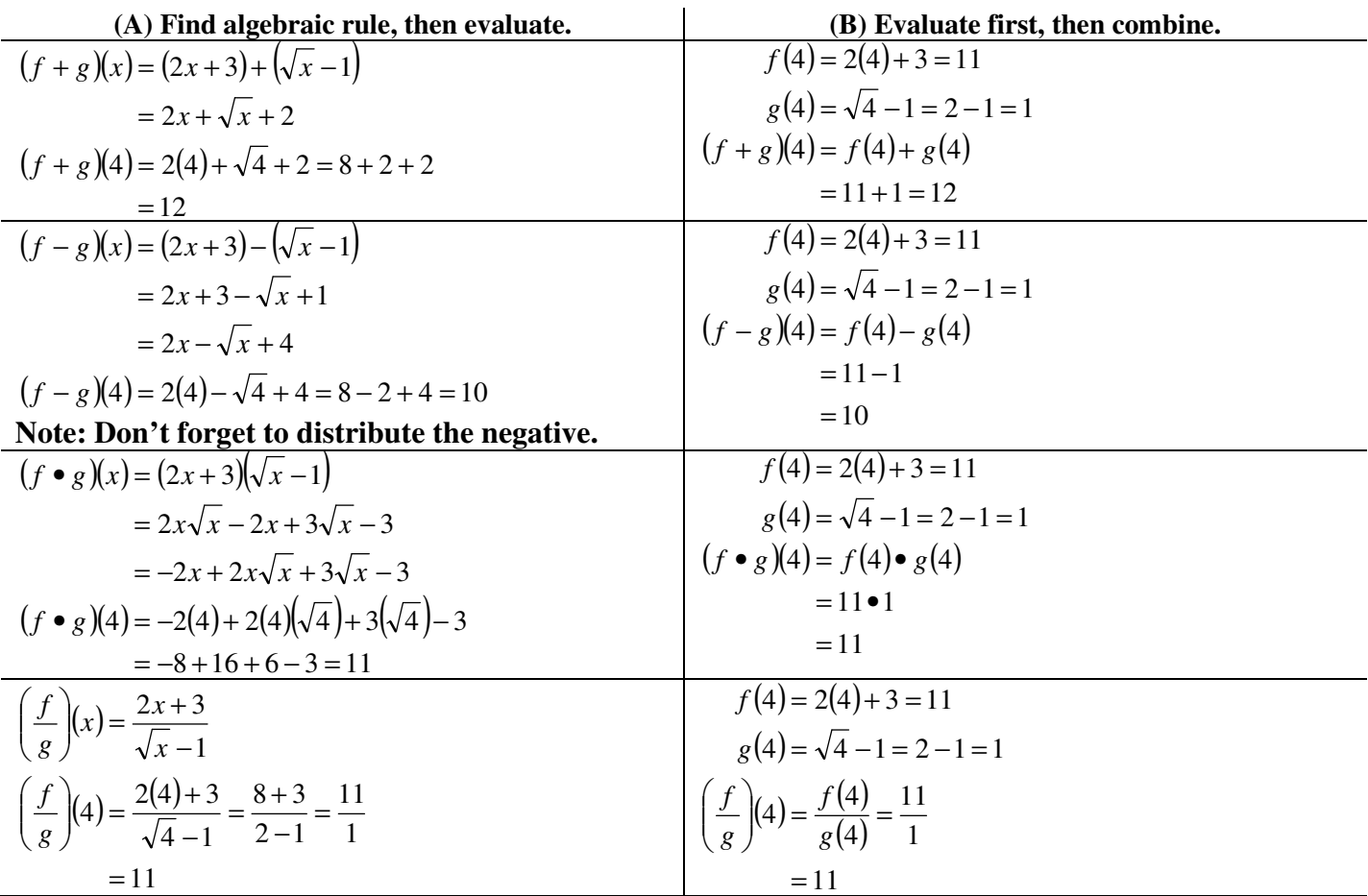

## **Domains and ranges of arithmetic combinations**

The domain and range of arithmetic combinations of functions may differ from those of the original functions. (See column A above for the algebraic rules.)

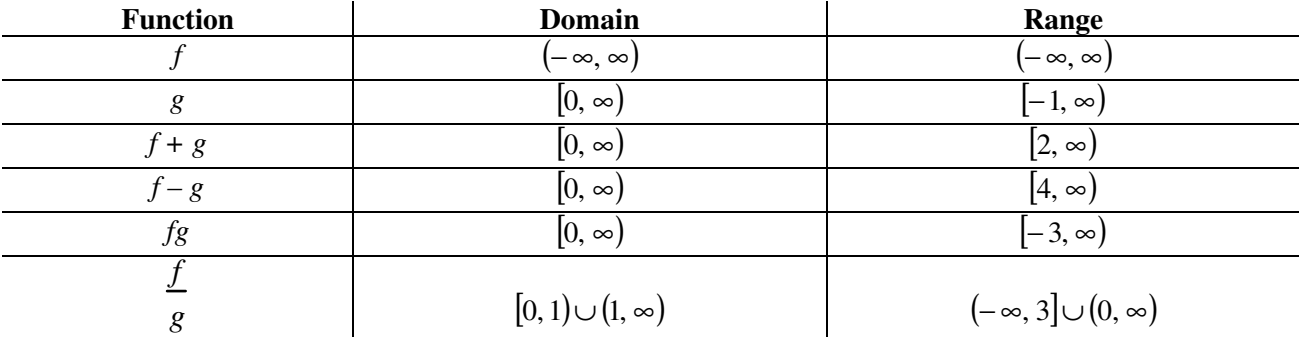

#### **Composition of functions**

Another way to combine functions is composition: evaluating one function "within" the other. Composition can be written either as " $(f \circ g)(x)$ " or "  $f \circ g$ ", read as "*f* composed with *g*" or " *f* of  $g(x)$ ". For the examples below,  $f(x) = 2x + 3$ ,  $g(x) = \sqrt{x-1}$ , and  $h(x) = \sqrt{x-1}$ . (Note that *g* and *h* are not the same!)

$$
(f \circ g)(x) = f(g[x])
$$
  
\n
$$
= f(\sqrt{x} - 1)
$$
  
\n
$$
= 2(\sqrt{x} - 1) + 3
$$
  
\n
$$
= 2\sqrt{x} - 2 + 3
$$
  
\n
$$
= 2\sqrt{x} + 1
$$
  
\n
$$
(g \circ f)(x) = g(f[x])
$$
  
\n
$$
(g \circ f)(x) = g(f[x])
$$
  
\n
$$
= g(2x + 3)
$$
  
\n
$$
= \sqrt{2x + 3} - 1
$$
  
\n
$$
(h \circ f)(x) = h(f[x])
$$
  
\n
$$
= h(2x + 3)
$$
  
\n
$$
= \sqrt{2x + 2}
$$

# **Domains and ranges of compositions**

The domain and range of compositions of functions may differ from those of the original functions.

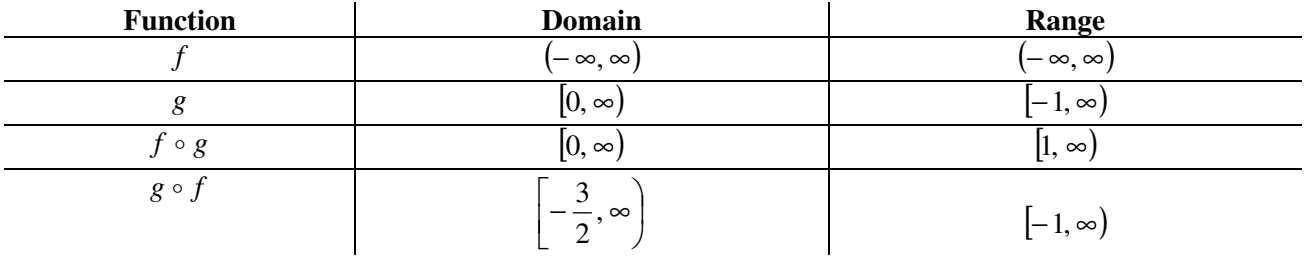

# **Evaluating compositions at specific points**

When doing function composition and evaluating at a specific value of x, the same principle applies that was illustrated above for arithmetic combinations. You can choose (A) to do the composition first to get the algebraic rule, then evaluate, or you can choose (B) to evaluate the functions first, then do the composition.

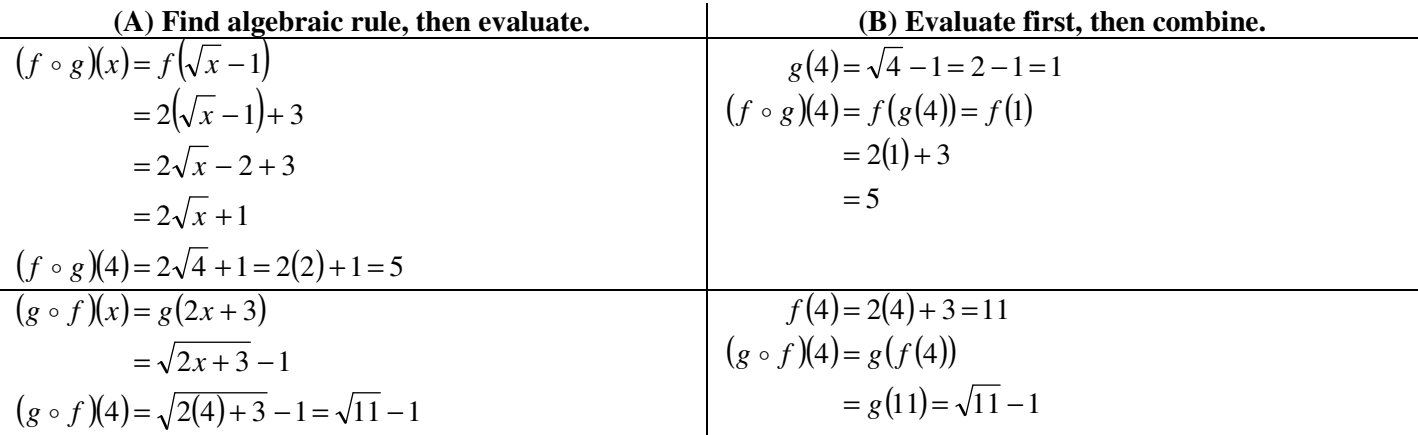

#### **Using a graphing calculator**

You can use a TI-82 or TI-83 to graph and evaluate arithmetic combinations of functions as well as compositions of functions. For these examples  $f(x) = 2x + 3$  will be entered as Y1 and  $g(x) = \sqrt{x-1}$  will be entered as Y2. The combinations will be entered in terms of Y1 and Y2 using the calculator's Y-VARS function.

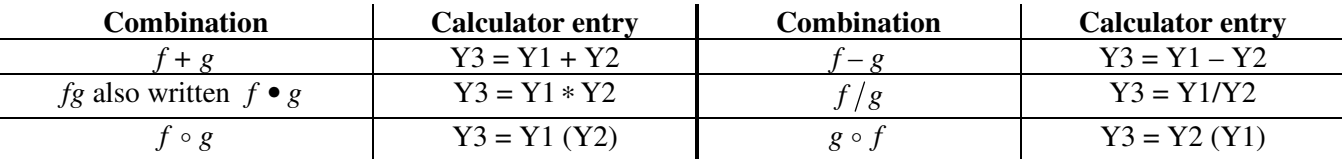

**Note** that a graphing calculator does a very poor job of showing the graph of *f g* . You'd need a more sophisticated computer software program.